## COMPLETING FORM 101 - PERIODIC ESTIMATE FOR PARTIAL PAYMENT

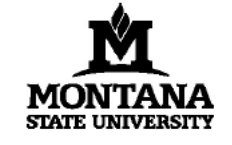

3. Retainage Withheld (1-2)

### **Montana State University**

**University Facilities Management** PO Box 172760, Bozeman, MT 59717-2760 406/994-5413

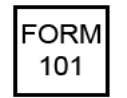

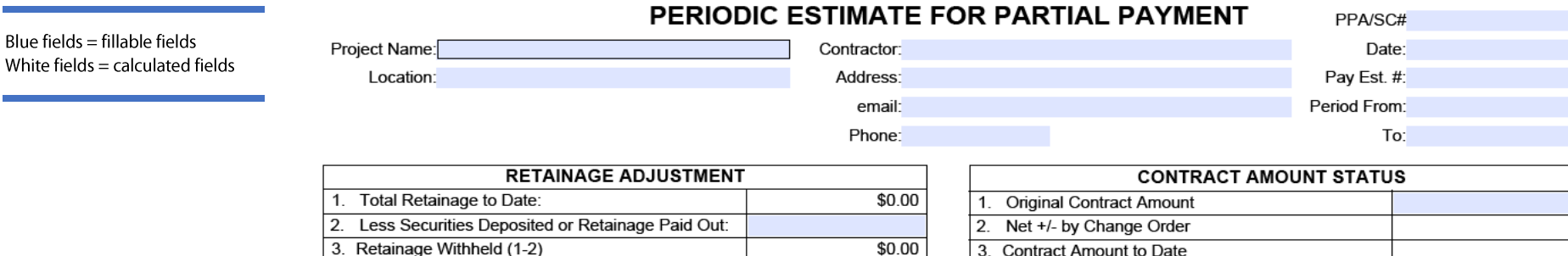

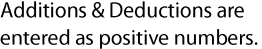

If there are more than 5 change orders, combine previous change orders on the first line. Number them 1-5 on the first line and combine all amounts.

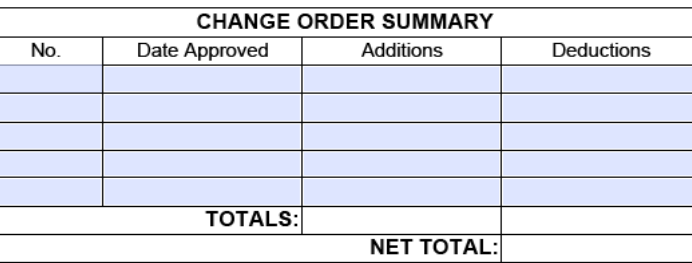

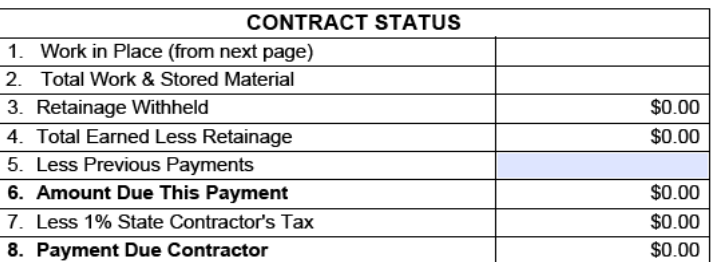

I hereby certify that this submitted request for payment is correct, true and just in all respects and that payment or credit has not previously been received. I further warrant and certify by submission of this request th contractor, subcontractors, material suppliers, or other persons or entities and do hereby release the Owner from such.

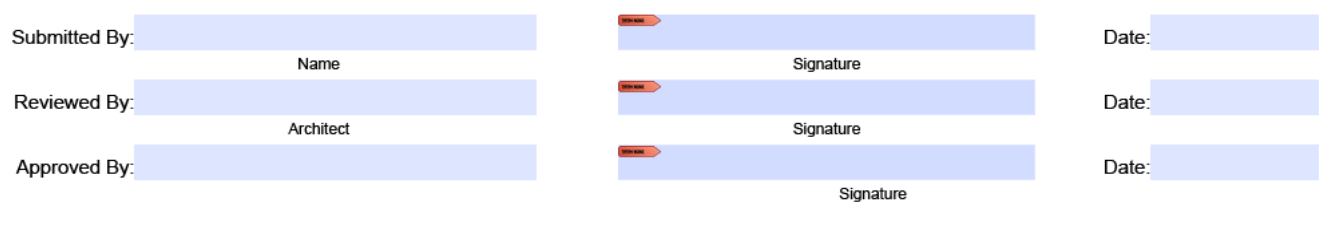

Electronic Signatures: A digital signature will need to be configured the first time you attempt to digitally sign the document. Once you digitally sign the documents, Acrobat will require you to save the file. This will lock your signature. More information on creating a digital signature in Acrobat can be found here: Create a self-signed digital ID

3. Contract Amount to Date

#### Project: Location: AF# Contractor: Date: Pav Est. #:  $\overline{A}$ R  $\epsilon$ D G н **WORK COMPLETED** Click the  $+$  or  $-$  signs to add or remove lines **MATERIALS TOTAL FROM PREVIOUS BALANCE TO ITEM** SCHEDULED **PRESENTLY** COMPLETED & as needed. **DESCRIPTION OF WORK APPLICATION** THIS PERIOD **FINISH** RETAINAGE **NO** VALUE **STORED** TORED TO DATE  $(G/G)$  $(C-G)$  $(D+E)$ (Not in D or E)  $(D+E+F)$ \$0.00 \$0.00 \$0.00 \$0.00 \$0.00 \$0.00 \$0.00 \$0.00 **TOTALS**

**WORK IN PLACE / STORED MATERIALS** 

# Columns A, B and C

These columns should be completed by identifying the various portions of the Project and their scheduled values consistent with the schedule of values submitted to the Architect at the commencement of the Project or as subsequently adjusted. The breakdown may be by sections of the Work or by Subcontractors and should remain consistent throughout the Project. Initially, Column C total should equal the original Contract Sum. The total of column C may be adjusted by Change Orders during the Project.

## Column D

Enter in this column the amount of completed Work covered by the previous application (columns D & E from the previous application). Values from column F (Materials Presently Stored) from the previous application should not be entered in this column.

## Column E

Enter here the value of Work completed at the time of this application, including the value of materials incorporated in the project that were listed on the previous application under Materials Presently Stored (column F).

## Column F

Enter here the value of Materials Presently Stored for which payment is sought. The total of the column must be recalculated at the end of each pay period. This value covers both materials newly stored for which payment is sought and materials previously stored which are not yet incorporated into the Project. Mere payment by the Owner for stored materials does not result in a deduction from this column. Only as materials are incorporated into the Project is their value deducted from this column and incorporated into column E (Work Completed—This Period.)

## Column G, H and I These columns calculate automatically

## Change Orders

Change Orders are listed separately. The amount of the original contract adjusted by the Change Order Summary table on page 1.

The following is an example of a Continuation Sheet for work in progress.

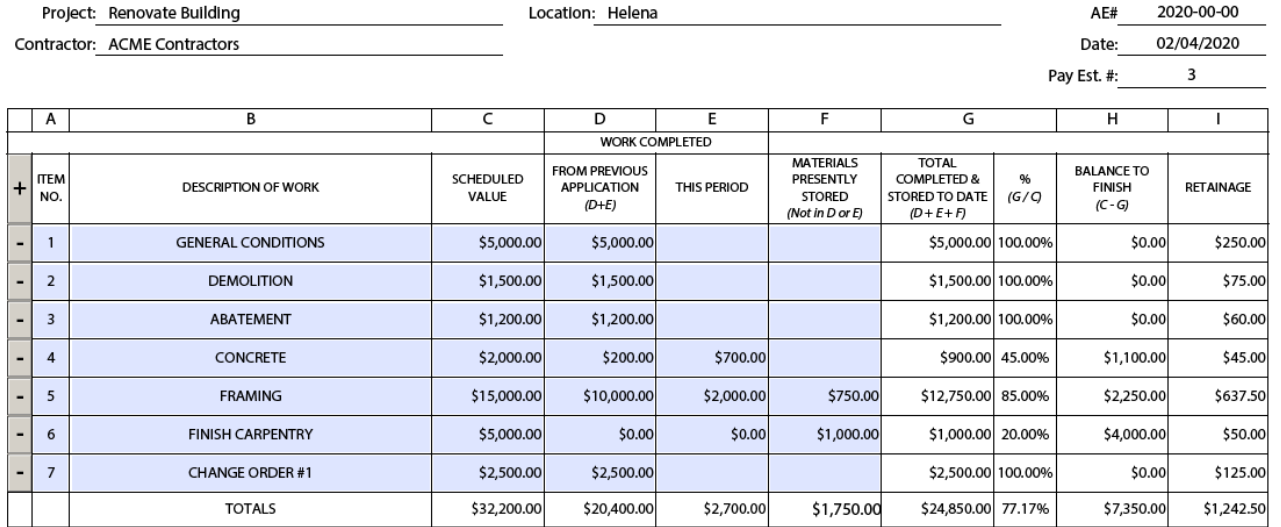

### **WORK IN PLACE / STORED MATERIALS**

# Retainage – The Final Pay Request

To receive the retainage withheld, line 1 and line 2 must match in the Retainage Adjustment Section on page 1

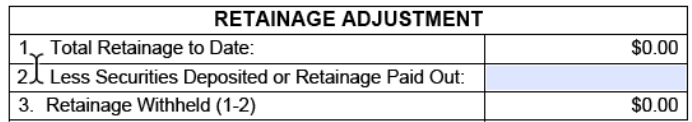

NOTE: Adobe Dynamic PDF Forms must be opened in Acrobat Reader or Acrobat Pro. These forms allow additional lines to be added dynamically. By default, Windows opens PDFs in a

browser window but this type of PDF cannot be opened in a browser and you will get a "Please Wait" message. In Edge, Click the Disk icon (Save). In Chrome, Click the Down Arrow icon (Download PDF). Open the downloaded file in Acrobat.